## **[How to remediate vulnerabilities from vulnerability management](https://docs.secpod.com/docs/how-to-remediate-from-vulnerability-management-dashboard/) [dashboard?](https://docs.secpod.com/docs/how-to-remediate-from-vulnerability-management-dashboard/)**

SanerNow facilitates to remediate vulnerabilities from vulnerability management dashboard. In here, there are three ways from which you can remediate vulnerabilities.

- You can remediate from **All Vulnerability** dashboard
- You remediate from **Vulnerabilities** panel
- Also, you can remediate from **Top Vulnerable Assets** panel: Here you can remediate all the vulnerabilities associated with assets.

To remediate vulnerabilities from **All vulnerability dashboard**, follow the steps below:

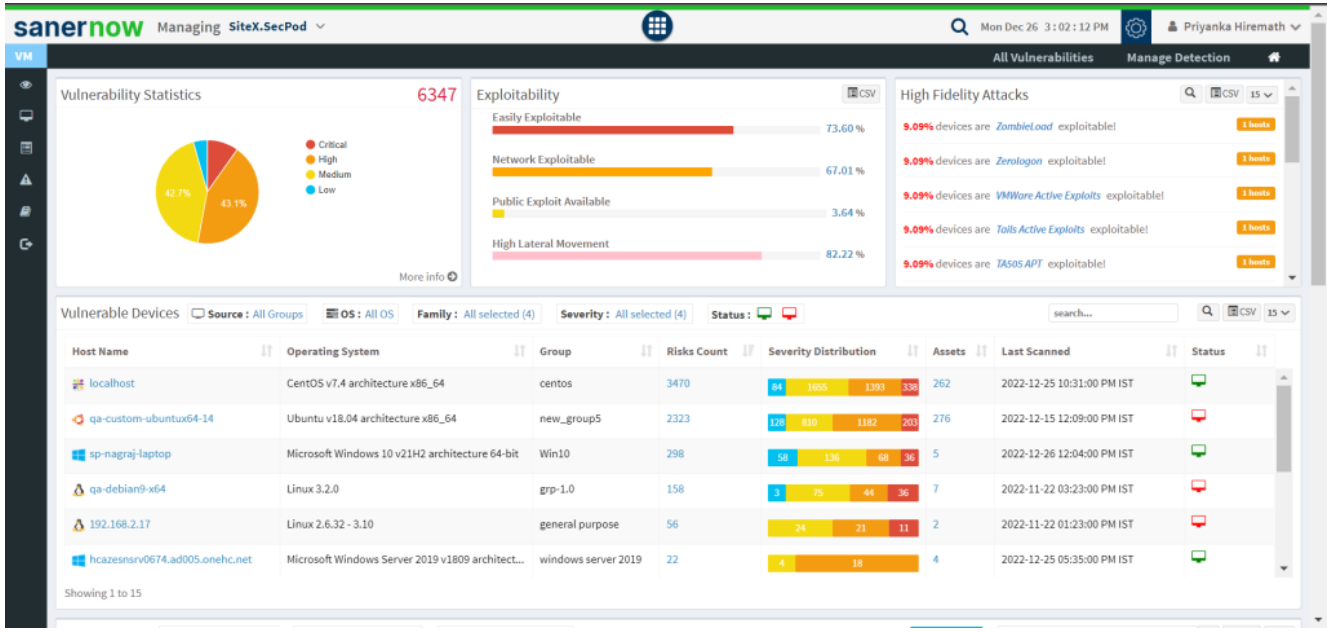

1. Go to Vulnerability Management dashboard.

- 2. Click on **All Vulnerabilities**.
- 3. Select the vulnerabilities from the check box to take a quick action to remediate.

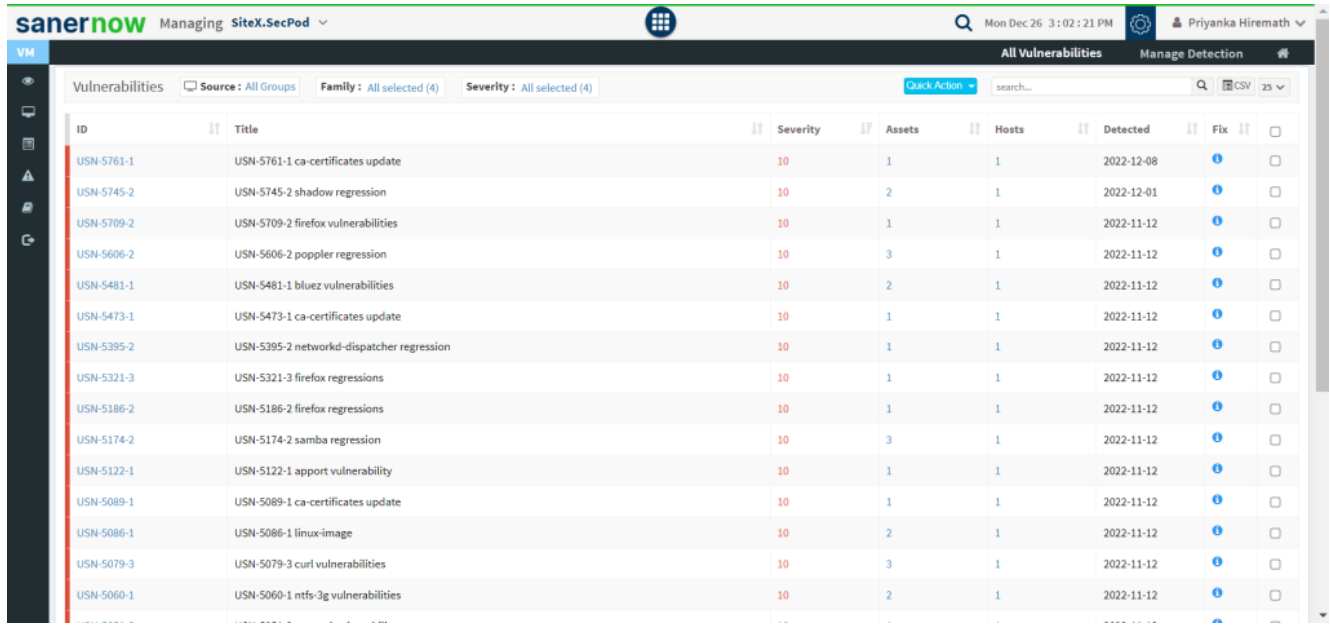

4. Click on '**Quick Action**' button and select **Remediate**.

|                   |                                                                              |    |                  |                         |                      |        | <b>All Vulnerabilities</b> |            | <b>Manage Detection</b> |                              | ₩                       |
|-------------------|------------------------------------------------------------------------------|----|------------------|-------------------------|----------------------|--------|----------------------------|------------|-------------------------|------------------------------|-------------------------|
| Vulnerabilities   | Source: All Groups<br>Family: All selected (4)<br>Severity: All selected (4) |    |                  |                         | Quick Action -       | search |                            |            |                         | $Q$ <b>III</b> CSV 25 $\vee$ |                         |
| ID                | $\ $ Title                                                                   | 1t | 17<br>Severity   | Ass                     | Exclude<br>Remediate |        | IT.                        | Detected   |                         | $\mathbb{H}$ Fix<br>-41      | $\Box$                  |
| USN-5761-1        | USN-5761-1 ca-certificates update                                            |    | 10 <sub>10</sub> |                         |                      |        |                            | 2022-12-08 |                         | $\bullet$                    | $\overline{\mathbf{z}}$ |
| <b>USN-5745-2</b> | USN-5745-2 shadow regression                                                 |    | 10               |                         |                      |        |                            | 2022-12-01 |                         | $\bullet$                    | $\overline{\mathbf{z}}$ |
| USN-5709-2        | USN-5709-2 firefox vulnerabilities                                           |    | 10               | л.                      |                      |        |                            | 2022-11-12 |                         | $\bullet$                    | $\overline{a}$          |
| USN-5606-2        | USN-5606-2 poppler regression                                                |    | 10               | $\overline{\mathbf{a}}$ |                      |        |                            | 2022-11-12 |                         | $\bullet$                    | $\Box$                  |
| USN-5481-1        | USN-5481-1 bluez vulnerabilities                                             |    | 10               | $\overline{2}$          |                      |        |                            | 2022-11-12 |                         | $\bullet$                    | $\Box$                  |
| USN-5473-1        | USN-5473-1 ca-certificates update                                            |    | 10               |                         |                      |        |                            | 2022-11-12 |                         | $\bf{0}$                     | $\Box$                  |
| USN-5395-2        | USN-5395-2 networkd-dispatcher regression                                    |    | 10               |                         |                      |        |                            | 2022-11-12 |                         | $\bullet$                    | $\Box$                  |
| USN-5321-3        | USN-5321-3 firefox regressions                                               |    | 10               |                         |                      |        |                            | 2022-11-12 |                         | $\bullet$                    | $\Box$                  |
| USN-5186-2        | USN-5186-2 firefox regressions                                               |    | 10               |                         |                      |        |                            | 2022-11-12 |                         | $\bullet$                    | $\Box$                  |
| USN-5174-2        | USN-5174-2 samba regression                                                  |    | 10               | $\overline{a}$          |                      |        |                            | 2022-11-12 |                         | $\bullet$                    | $\Box$                  |
| USN-5122-1        | USN-5122-1 apport vulnerability                                              |    | 10               |                         |                      |        |                            | 2022-11-12 |                         | $\bullet$                    | $\Box$                  |
| USN-5089-1        | USN-5089-1 ca-certificates update                                            |    | 10               |                         |                      |        |                            | 2022-11-12 |                         | $\bf{0}$                     | $\Box$                  |
| USN-5086-1        | USN-5086-1 linux-image                                                       |    | 10 <sup>°</sup>  | $\overline{2}$          |                      |        |                            | 2022-11-12 |                         | $\bullet$                    | $\Box$                  |
| USN-5079-3        | USN-5079-3 curl vulnerabilities                                              |    | 10               | $\mathbf{R}$            |                      |        |                            | 2022-11-12 |                         | $\bullet$                    | $\Box$                  |
| USN-5060-1        | USN-5060-1 ntfs-3g vulnerabilities                                           |    | 10               | $\overline{2}$          |                      |        |                            | 2022-11-12 |                         | $\bullet$                    | $\Box$                  |

5. Approve the patches corresponding to the vulnerabilities and click on '**Approve**'.

|               | <b>Sanernow</b> Managing SiteX.SecPod v |                                    |                          | $\left( \blacksquare \right)$ |                | Q Mon Dec 26 3:02:41 PM        |                  | & Priyanka Hiremath |                |
|---------------|-----------------------------------------|------------------------------------|--------------------------|-------------------------------|----------------|--------------------------------|------------------|---------------------|----------------|
|               |                                         | Remediate                          |                          |                               |                | $\boldsymbol{\times}$          | ilities          | Manage Detection    | $-4\%$         |
| $\circledast$ | Vulnerabilities D Source                |                                    |                          |                               |                |                                |                  | $Q$ $CSV$ $25V$     |                |
| $\Box$        | <b>ID</b>                               | Asset Name                         | <b>LE</b> Patch(s)<br>11 | 1Ť<br><b>Risk Count</b>       | On Hosts       | Jî.<br>$\overline{\mathbb{Z}}$ | <b>Detected</b>  | $T$ Fix $J$ $\Box$  |                |
| 回             | USN-5761-1                              | ca-certificates                    | ca-certificates          | 4                             |                | $\overline{\mathbb{Z}}$        | 2022-12-08       | $\bullet$           | $\blacksquare$ |
| $\mathbb A$   | USN-5745-2                              | firefox                            | firefox                  | 205                           |                | $\overline{\omega}$            | $2022 - 12 - 01$ | $\bullet$           | $\blacksquare$ |
| $\varpi$      | USN-5709-2                              | login                              | login                    | $\mathbf{3}$                  |                | $\overline{\mathbb{Z}}$        | $2022 - 11 - 12$ | $\bullet$           | $\blacksquare$ |
| $\circ$       | USN-5606-2                              | passwd                             | passwd                   | 3                             |                | $\overline{\omega}$            | $2022 - 11 - 12$ | $\bullet$           | $\Box$         |
|               | USN-5481-1                              |                                    |                          |                               |                |                                | $2022 - 11 - 12$ | $\bullet$           | $\Box$         |
|               | USN-5473-1                              |                                    |                          |                               |                |                                | $2022 - 11 - 12$ | $\bullet$           | $\Box$         |
|               | USN-5395-2                              |                                    |                          |                               | Cancel         |                                | 2022-11-12       | $\bullet$           | $\Box$         |
|               | USN-5321-3                              |                                    |                          |                               |                | Approve                        | 2022-11-12       | $\bullet$           | $\Box$         |
|               | USN-5186-2                              | USN-5186-2 firefox regressions     |                          | 10 <sub>1</sub>               | $\mathbf{L}$   | $\mathbf{I}$                   | 2022-11-12       | $\theta$            | $\Box$         |
|               | USN-5174-2                              | USN-5174-2 samba regression        |                          | 10 <sub>1</sub>               | $3-1$          | $1 -$                          | 2022-11-12       | $\bullet$           | $\Box$         |
|               | USN-5122-1                              | USN-5122-1 apport vulnerability    |                          | 10 <sub>1</sub>               | $\mathbf{I}$   | $1 -$                          | 2022-11-12       | $\bullet$           | $\Box$         |
|               | USN-5089-1                              | USN-5089-1 ca-certificates update  |                          | 10 <sub>1</sub>               | $\mathbf{1}$   | $1 -$                          | 2022-11-12       | $\bullet$           | $\Box$         |
|               | USN-5086-1                              | USN-5086-1 linux-image             |                          | 10 <sub>1</sub>               |                | $\mathbf{I}$                   | 2022-11-12       | $\bullet$           | $\Box$         |
|               | USN-5079-3                              | USN-5079-3 curl vulnerabilities    |                          | 10 <sub>1</sub>               | з.             | $\mathbf{1}$                   | 2022-11-12       | $\bullet$           | $\Box$         |
|               | USN-5060-1                              | USN-5060-1 ntfs-3g vulnerabilities |                          | 10 <sub>1</sub>               | 2 <sup>1</sup> | $1 -$                          | 2022-11-12       | $\theta$            | $\Box$         |

6. you will be redirected to patch management module [Given that you have the patch management subscription] to apply selected patches.

|           |                         | <b>Sanernow</b> Managing SiteX.SecPod v                                                                                                    |                                                                        |                    | Œ                      |                              |                            | <b>Q</b> Mon Dec 26 3:02:56 PM | (රි)          | $\triangle$ Priyanka Hiremath $\vee$ |         |
|-----------|-------------------------|----------------------------------------------------------------------------------------------------|------------------------------------------------------------------------|--------------------|------------------------|------------------------------|----------------------------|--------------------------------|---------------|--------------------------------------|---------|
| PM        |                         |                                                                                                    |                                                                        |                    | <b>Missing Patches</b> | <b>Most Critical Patches</b> | Rollback<br>Firmware       | Automation                     | <b>Status</b> | Exclusions                           | ₩       |
| $\bullet$ |                         |                                                                                                    |                                                                        |                    |                        |                              |                            |                                | Exclude       | <b>Apply Selected Patches</b>        |         |
| پ         |                         | Security Non-security C Source: All Groups E Operating System: All OS Family: V Windows V Linux V Mac Severity: V Critical V High V Medium V Low Type: V Third Party |                                                                        |                    |                        |                              |                            |                                |               |                                      | Q 国CSV  |
| 国         | о                       | $\mathbb{R}$<br>Asset                                                                                                    | Patch                                                                  | $\ \cdot\ $ Vendor |                        | $\ \cdot\ $ Size             | $\Box$ Date<br>IJ.         | 11<br>Reboot                   | Severity      | IT Hosts                             | $_{11}$ |
| Α         | $\Box$                  | passwd                                                                                                    | passwd 1:4.5-1ubuntu2.5                                                | <b>O</b> debian    |                        | 798.5 KiB                    | 2022-08-01 09:43:21 AM IST | <b>FALSE</b>                   | Critical      | $\mathbf{1}$                         |         |
| ₽         | $\overline{\omega}$     | login                                                                                                    | login 1:4.5-1ubuntu2.5                                                 | <b>O</b> debian    |                        | 299.8 KiB                    | 2022-08-01 09:43:21 AM IST | <b>FALSE</b>                   | Critical      | 1                                    |         |
| o         | $\Box$                  | firefox                                                                                                    | 2 patches *                                                            |                    | mozilla                | 94.5 MiB                     | 2022-04-27 04:38:22 PM IST | <b>FALSE</b>                   | Critical      | $\overline{2}$                       |         |
|           | $\overline{\mathbf{z}}$ | ca-certificates                                                                                                    | ca-certificates 20211016ubuntu0.18.04.1 <sup>(1)</sup> ca-certificates |                    |                        | 137.2 KiB                    | 2022-03-29 10:42:34 AM IST | <b>FALSE</b>                   | Critical      | 1                                    |         |
|           | $\Box$                  | $7$ -zip $\times 86$                                                                                                    | 7-zip-22.01-x86.exe                                                    | $0$ 7- $\dot{p}$   |                        | 1.2 MiB                      | 2022-12-24 12:11:52 PM IST | FALSE                          | High          | 1                                    |         |
|           | $\Box$                  | accountsservice                                                                                                    | accountsservice 0.6.50-7.el7                                           |                    | <b>O</b> freedesktop   | 98.9 KiB                     | 2022-12-22 10:38:32 AM IST | <b>FALSE</b>                   | Critical      | -1                                   |         |
|           | $\Box$                  | adwaita-icon-theme                                                                                                    | adwaita-icon-theme 3.28.0-1.el7                                        | <sup>0</sup> gnome |                        | 11.4 MiB                     | 2022-12-22 10:38:32 AM IST | <b>FALSE</b>                   | Critical      | $\mathbf{1}$                         |         |
|           | $\Box$                  | appstream-data                                                                                                    | appstream-data 7-20180614.el7                                          |                    | <b>O</b> freedesktop   | 7.2 MiB                      | 2022-12-22 10:38:32 AM IST | <b>FALSE</b>                   | Critical      | ×                                    |         |
|           | $\Box$                  | apt                                                                                                    | apt 1.6.14                                                             | $\bullet$ apt      |                        | 1.1 MiB                      | 2022-04-27 04:38:22 PM IST | <b>FALSE</b>                   | Medium        | $\mathbf{1}$                         |         |
|           | $\Box$                  | aptdaemon                                                                                                    | aptdaemon 1.1.1+bzr982-0ubuntu19.5                                     |                    | Sebastian heinlein     | 13.2 KiB                     | 2022-08-01 09:43:21 AM IST | <b>FALSE</b>                   | Medium        | $\mathbf{1}$                         |         |
|           | $\Box$                  | aspell                                                                                                    | aspell 0.60.7~20110707-4ubuntu0.2                                      | <b>O</b> aspell    |                        | 85.7 KiB                     | 2022-08-01 09:43:21 AM IST | <b>FALSE</b>                   | High          | $\mathbf{1}$                         |         |
|           | 0                       | at-spi2-atk                                                                                                    | at-spi2-atk 2.26.2-1.el7                                               | <b>O</b> gnome     |                        | 80.7 KiB                     | 2022-12-22 10:38:32 AM IST | <b>FALSE</b>                   | Critical      | л                                    |         |
|           | $\Box$                  | at-spi2-core                                                                                                    | at-spi2-core 2.28.0-1.el7                                              | <sup>O</sup> gnome |                        | 157.9 KiB                    | 2022-12-22 10:38:32 AM IST | FALSE                          | Critical      | 1                                    |         |
|           | $\Box$                  | atk                                                                                                    | atk 2.28.1-2.el7                                                       | $\mathbf{a}$ asset |                        | 262.7 KiB                    | 2022-12-22 10:38:32 AM IST | <b>FALSE</b>                   | Critical      |                                      |         |

To remediate vulnerabilities from **Vulnerabilities** panel, follow the steps below:

1. Go to Vulnerability Management dashboard, you will find Vulnerabilities panel.

| Managing SiteX.SecPod v<br>sanernow     |                                                |                          |                                 | ⊞                  |                |                              |                 |                              | Q Mon Dec 26 3:02:12 PM<br>෯                                                                                  |                         | ▲ Priyanka Hiremath ↓      |                    |
|-----------------------------------------|------------------------------------------------|--------------------------|---------------------------------|--------------------|----------------|------------------------------|-----------------|------------------------------|----------------------------------------------------------------------------------------------------|-------------------------|----------------------------|--------------------|
|                                         |                                                |                          |                                 |                    |                |                              |                 |                              | <b>All Vulnerabilities</b>                                                                                    | <b>Manage Detection</b> |                            | ۰                  |
| <b>Vulnerability Statistics</b>         | 6347                                           | Exploitability           | <b>Easily Exploitable</b>       |                    |                | $\blacksquare$ CSV<br>73.60% |                 | <b>High Fidelity Attacks</b> | 9.09% devices are ZombieLoad exploitable!                                                                     |                         | $Q$ $\Box$ CSV 15 $\vee$   | 1 hosts            |
|                                         | Critical<br>$\bullet$ High<br>Medium           |                          | <b>Network Exploitable</b>      |                    |                | 67.01%                       |                 |                              | 9.09% devices are Zerologon exploitable!                                                                      |                         |                            | 1 hosts            |
| 42.7%<br>43.1%                          | <b>C</b> Low                                   |                          | <b>Public Exploit Available</b> |                    |                | 3.64%                        |                 |                              | 9.09% devices are VMWare Active Exploits exploitable!<br>9.09% devices are Tails Active Exploits exploitable! |                         |                            | 1 hosts<br>1 hosts |
|                                         | More info O                                    |                          | <b>High Lateral Movement</b>    |                    |                | 82.22%                       |                 |                              | 9.09% devices are TA505 APT exploitable!                                                                      |                         |                            | 1 hosts            |
| Vulnerable Devices G source: All Groups | $\equiv$ OS : All OS                           | Family: All selected (4) | Severity: All selected (4)      |                    | Status: $\Box$ |                              |                 |                              | search                                                                                                    |                         | $Q$ <b>E</b> CSV $15 \vee$ |                    |
| <b>Host Name</b>                        | <b>Departing System</b>                        | 11                       | IŤ.<br>Group                    | <b>Risks Count</b> |                | <b>Severity Distribution</b> | 11              | $_{11}$<br>Assets            | <b>Last Scanned</b>                                                                                           | 11                      | <b>Status</b>              |                    |
| <b>SE localhost</b>                     | CentOS v7.4 architecture x86_64                |                          | centos                          | 3470               | 1655           | 1393                         | 338             | 262                          | 2022-12-25 10:31:00 PM IST                                                                                    |                         | پ                          |                    |
| <b>3</b> qa-custom-ubuntux64-14         | Ubuntu v18.04 architecture x86_64              |                          | new_group5                      | 2323               |                | 1182                         | 203             | 276                          | 2022-12-15 12:09:00 PM IST                                                                                    |                         | ⋼                          |                    |
| sp-nagraj-laptop                        | Microsoft Windows 10 v21H2 architecture 64-bit |                          | Win10                           | 298                |                | 68                           | 36 <sup>1</sup> |                              | 2022-12-26 12:04:00 PM IST                                                                                    |                         | ۵                          |                    |
| A ga-debian9-x64                        | Linux 3.2.0                                    |                          | $grp-1.0$                       | 158                |                |                              |                 |                              | 2022-11-22 03:23:00 PM IST                                                                                    |                         | ₽                          |                    |
| A 192.168.2.17                          | Linux 2.6.32 - 3.10                            |                          | general purpose                 | 56                 |                | 21                           | 11              |                              | 2022-11-22 01:23:00 PM IST                                                                                    |                         | ₽                          |                    |
| t hcazesnsrv0674.ad005.onehc.net        | Microsoft Windows Server 2019 v1809 architect  |                          | windows server 2019             | 22                 |                | 18                           |                 |                              | 2022-12-25 05:35:00 PM IST                                                                                    |                         | ٧                          |                    |
| Showing 1 to 15                         |                                                |                          |                                 |                    |                |                              |                 |                              |                                                                                                    |                         |                            |                    |

2. In the **Vulnerabilities** panel, select the vulnerabilities you want to remediate.

| Vulnerabilities C source: All Groups |                                                                                                    |                                                                                                    |                |                     | Quick Action<br>search                      |                        |                    | $Q$ <b>III</b> CSV 15 $\sim$       |
|--------------------------------------|----------------------------------------------------------------------------------------------------|----------------------------------------------------------------------------------------------------|----------------|---------------------|---------------------------------------------|------------------------|--------------------|------------------------------------|
|                                      | Family: All selected (4)                                                                                                    | Severity: All selected (4)                                                                                                    |                |                     |                                             |                        |                    |                                    |
| ID                                   | $\Box$ Title                                                                                                    |                                                                                                    | 11<br>Severity | $\mathbb{H}$ Assets | IT Hosts                                    | <b>Detected</b>        | $  $ Fix $  $ $  $ |                                    |
| USN-5761-1                           | USN-5761-1 ca-certificates update                                                                                                    |                                                                                                    | 10             | $\mathbf{1}$        | $\mathbf{1}$                                | 2022-12-08             | $\bullet$          | $\Box$                             |
| USN-5745-2                           | USN-5745-2 shadow regression                                                                                                    |                                                                                                    | 10             | $\overline{2}$      | $\mathbf{1}$                                | 2022-12-01             | $\bullet$          | $\Box$                             |
| USN-5709-2                           | USN-5709-2 firefox vulnerabilities                                                                                                    |                                                                                                    | 10             | $\mathbf{1}$        | $\mathbf{1}$                                | 2022-11-12             | $\bullet$          | $\Box$                             |
| USN-5606-2                           | USN-5606-2 poppler regression                                                                                                    |                                                                                                    | 10             | $\overline{3}$      | $\mathbf{1}$                                | 2022-11-12             | $\bf{0}$           | $\Box$                             |
| USN-5481-1                           | USN-5481-1 bluez vulnerabilities                                                                                                    |                                                                                                    | 10             | $\overline{2}$      | $\mathbf{1}$                                | 2022-11-12             | $\bf{0}$           | $\Box$                             |
| USN-5473-1                           | USN-5473-1 ca-certificates update                                                                                                    |                                                                                                    | 10             | 1                   | 1                                           | 2022-11-12             | $\bullet$          | $\Box$                             |
| USN-5395-2                           | USN-5395-2 networkd-dispatcher regression                                                                                                    |                                                                                                    | 10             |                     |                                             | 2022-11-12             | $\bf{o}$           | $\Box$<br>$\overline{\phantom{a}}$ |
| Showing 1 to 15                      |                                                                                                    |                                                                                                    |                |                     |                                             |                        | Previous           | Next                               |
| Vulnerability by OS                  | <b>E</b> ICSV                                                                                                    | Vulnerability by Group                                                                                                    |                | $\blacksquare$ CSV  | <b>Vulnerability Aging</b>                  |                        |                    | $\blacksquare$ csv                 |
| 36.7%                                | CentOS 7.4<br><b>Ubuntu 18.04</b><br>Microsoft Windo.<br><b>C</b> Linux 3.2.0<br>54.7%<br>Linux 2.6.32 - 3.10<br>Microsoft Windo.<br>© Other | <b>Vulnerability Count</b><br>4.000<br>3.000<br>2.000<br>1,000<br>$\mathbf{r}$<br>With General of P1 Grounds - United and Streets of Archives on the |                |                     | 4000<br>3000<br>氢<br>2000<br>Š<br>1000<br>6 | 12<br>18<br>Age (Days) | 24<br>30           |                                    |

3. Now, click on '**Quick Action**' and select **Remediate**.

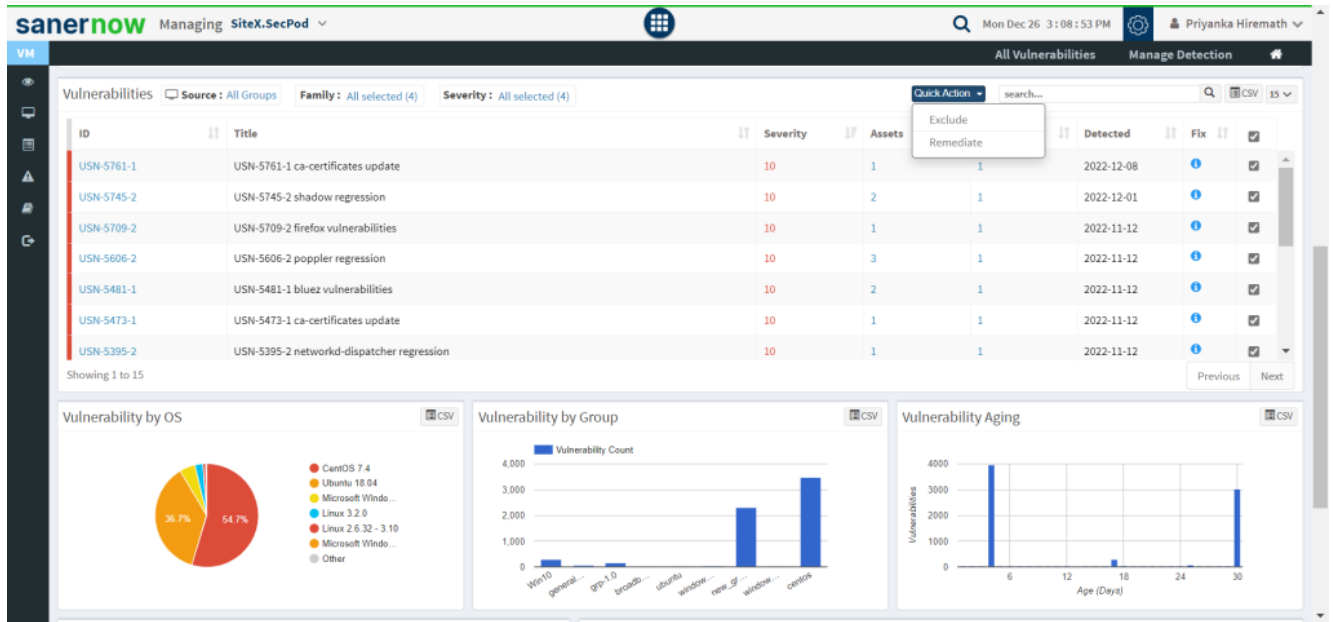

4. Approve the selected patches and you will be redirected to **[Patch Management](https://www.docs.secpod.com/docs/how-to-apply-missing-patches-in-sanernow/)** module for further remediation.

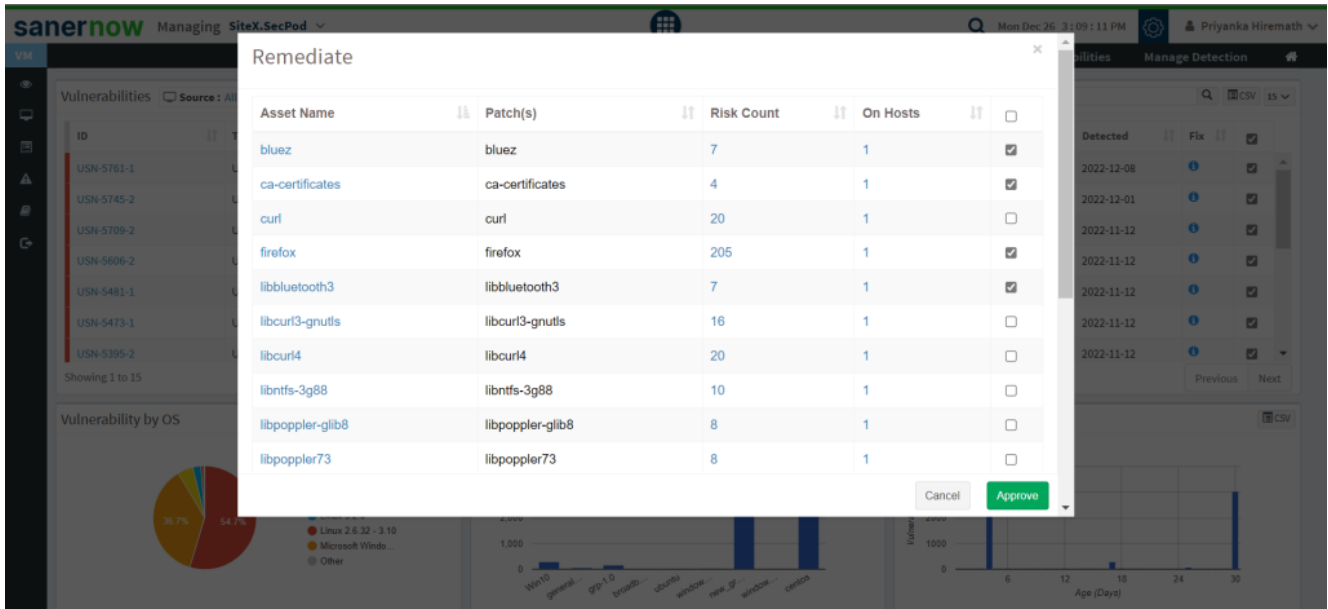

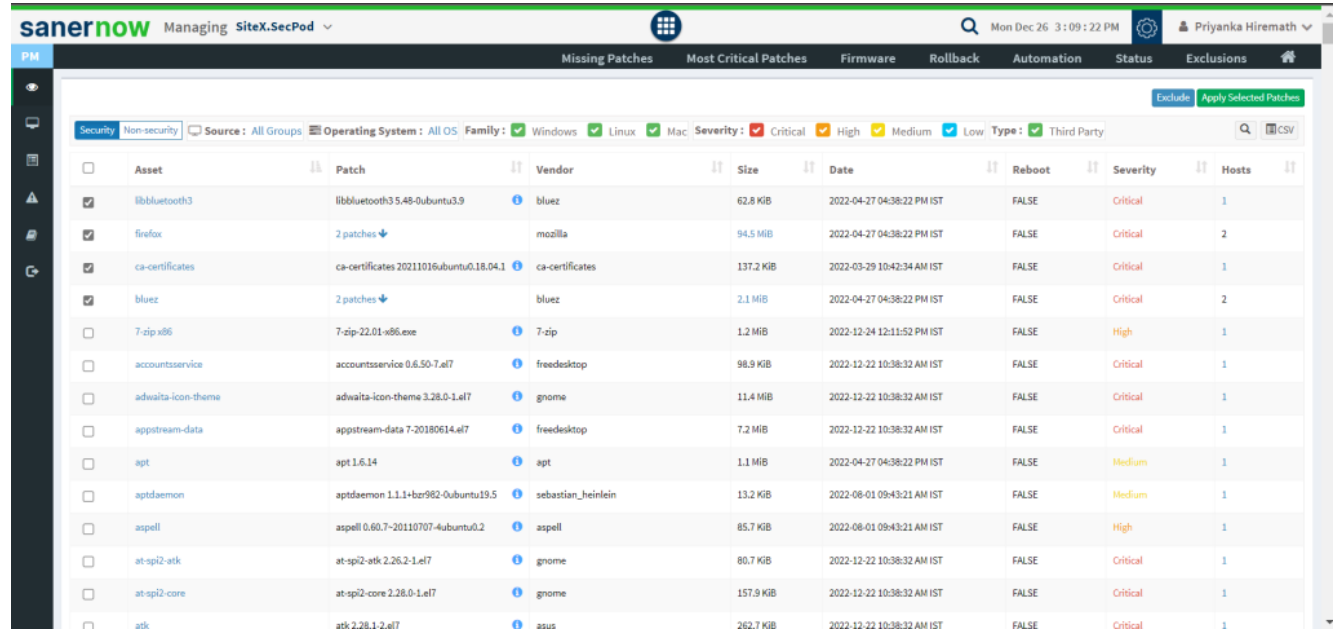

To remediate vulnerabilities from **Top Vulnerable Assets**, follow the steps below:

1. Go to vulnerability management dashboard, you will find Top Vulnerable Assets panel.

| <b>SANETHOW</b> Managing SiteX.SecPod v      |                                                                   |                          |                                 | ⊞                  |                              |                    |                 |                              | ඟි<br>Q Mon Dec 26 3:02:12 PM                         |                         |               |                                                                                                    |
|----------------------------------------------|-------------------------------------------------------------------|--------------------------|---------------------------------|--------------------|------------------------------|--------------------|-----------------|------------------------------|-------------------------------------------------------|-------------------------|---------------|----------------------------------------------------------------------------------------------------|
|                                              |                                                                   |                          |                                 |                    |                              |                    |                 |                              | <b>All Vulnerabilities</b>                            | <b>Manage Detection</b> |               |                                                                                                    |
| <b>Vulnerability Statistics</b>              | 6347                                                              | Exploitability           |                                 |                    |                              | $\blacksquare$ CSV |                 | <b>High Fidelity Attacks</b> |                                                       |                         |               |                                                                                                    |
|                                              |                                                                   |                          | <b>Easily Exploitable</b>       |                    |                              | 73,60%             |                 |                              | 9.09% devices are ZombieLoad exploitable!             |                         |               | ▲ Priyanka Hiremath ↓<br>۰<br>$Q$ $\Box$ CSV 15 $\vee$<br>1 hosts<br>1 hosts<br>1 hosts<br>1 hosts<br>1 hosts<br>$Q$ <b>E</b> CSV $15 \vee$<br>$\overline{\phantom{a}}$ |
|                                              | Critical<br>$\bullet$ High<br>Medium                              |                          | <b>Network Exploitable</b>      |                    |                              | 67.01%             |                 |                              | 9.09% devices are Zerologon exploitable!              |                         |               |                                                                                                    |
| 42.7%<br>43.1%                               | <b>C</b> Low                                                      |                          | <b>Public Exploit Available</b> |                    |                              |                    |                 |                              | 9.09% devices are VMWare Active Exploits exploitable! |                         |               |                                                                                                    |
|                                              |                                                                   |                          |                                 |                    |                              | 3.64%              |                 |                              | 9.09% devices are Talls Active Exploits exploitable!  |                         |               |                                                                                                    |
|                                              |                                                                   |                          | <b>High Lateral Movement</b>    |                    |                              | 82.22%             |                 |                              | 9.09% devices are TA505 APT exploitable!              |                         |               |                                                                                                    |
|                                              | More info O                                                       |                          |                                 |                    |                              |                    |                 |                              |                                                       |                         |               |                                                                                                    |
| Vulnerable Devices $\Box$ Source: All Groups | <b>HOS: All OS</b>                                                | Family: All selected (4) | Severity: All selected (4)      | Status: $\Box$     |                              |                    |                 |                              | search                                                |                         |               |                                                                                                    |
| IT.<br><b>Host Name</b>                      | <b>Operating System</b>                                           | IT.                      | IT.<br>Group                    | <b>Risks Count</b> | <b>Severity Distribution</b> |                    | $_{11}$         | Assets IT                    | <b>Last Scanned</b>                                   |                         | <b>Status</b> |                                                                                                    |
| <b>W</b> localhost                           | CentOS v7.4 architecture x86_64                                   |                          | centos                          | 3470               | 1655                         | 1393               | 338             | 262                          | 2022-12-25 10:31:00 PM IST                            |                         | ⋼             |                                                                                                    |
| <b>d</b> qa-custom-ubuntux64-14              | Ubuntu v18.04 architecture x86_64                                 |                          | new_group5                      | 2323               |                              | 1182               | 203             | 276                          | 2022-12-15 12:09:00 PM IST                            |                         | ₽             |                                                                                                    |
| sp-nagraj-laptop                             | Microsoft Windows 10 v21H2 architecture 64-bit                    |                          | Win10                           | 298                |                              |                    | 36              |                              | 2022-12-26 12:04:00 PM IST                            |                         | ₽             |                                                                                                    |
| A ga-debian9-x64                             | Linux 3.2.0                                                       |                          | $grp-1.0$                       | 158                |                              |                    |                 |                              | 2022-11-22 03:23:00 PM IST                            |                         | ٥             |                                                                                                    |
| A 192.168.2.17                               | Linux 2.6.32 - 3.10                                               |                          | general purpose                 | 56                 | $-74$                        | 21                 | 11 <sup>7</sup> |                              | 2022-11-22 01:23:00 PM IST                            |                         | ⋤             |                                                                                                    |
| t hcazesnsrv0674.ad005.onehc.net             | Microsoft Windows Server 2019 v1809 architect vindows server 2019 |                          |                                 | 22                 | $\mathbf{A}$                 | 18                 |                 |                              | 2022-12-25 05:35:00 PM IST                            |                         | پ             |                                                                                                    |
| Showing 1 to 15                              |                                                                   |                          |                                 |                    |                              |                    |                 |                              |                                                       |                         |               |                                                                                                    |

2. In the **Top Vulnerable Assets** panel, select the assets from the check box to take a quick action.

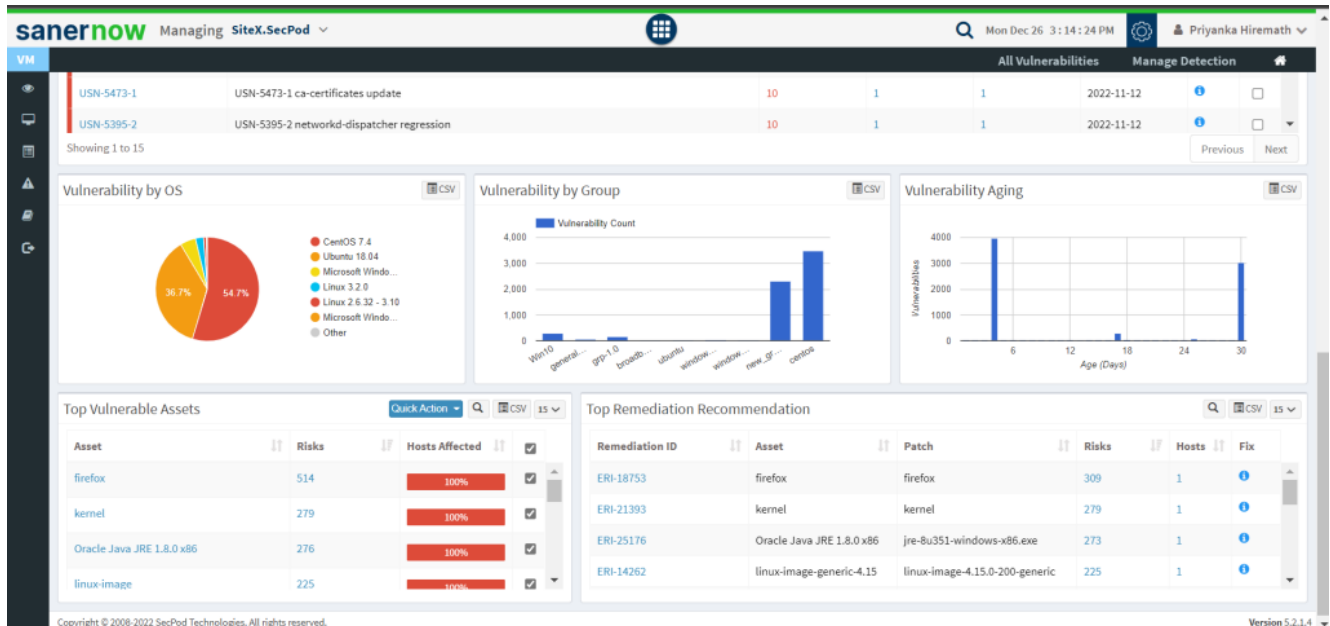

3. Click on '**Quick Action**' button and select **Remediate**.

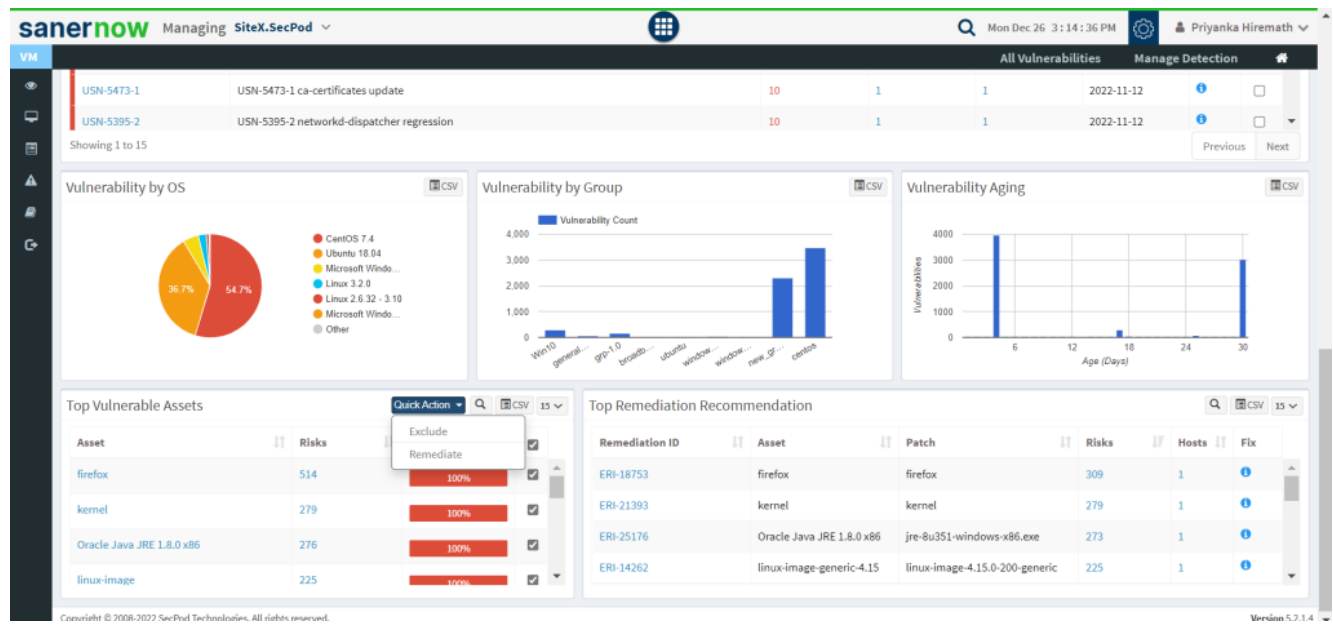

4. Approve the patches corresponding to the vulnerabilities and click on '**Approve**'.

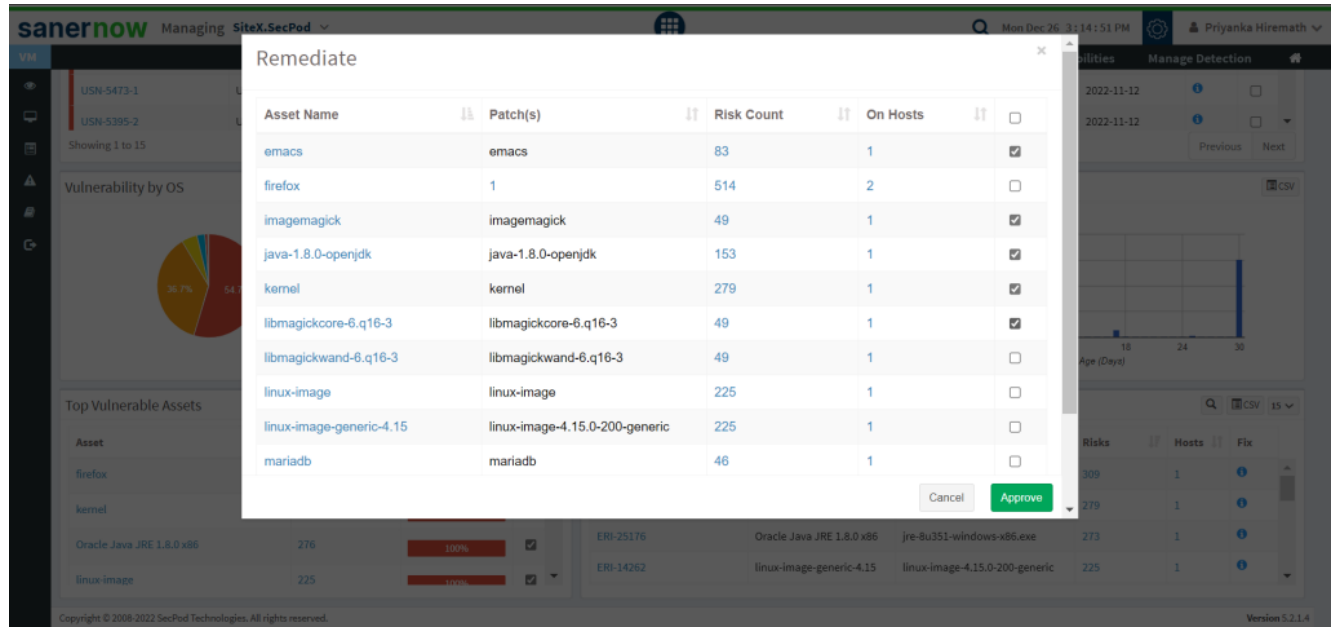

5. You will be redirected to patch management module [Given that you have the patch management subscription] to apply selected patches corresponding to selected assets.

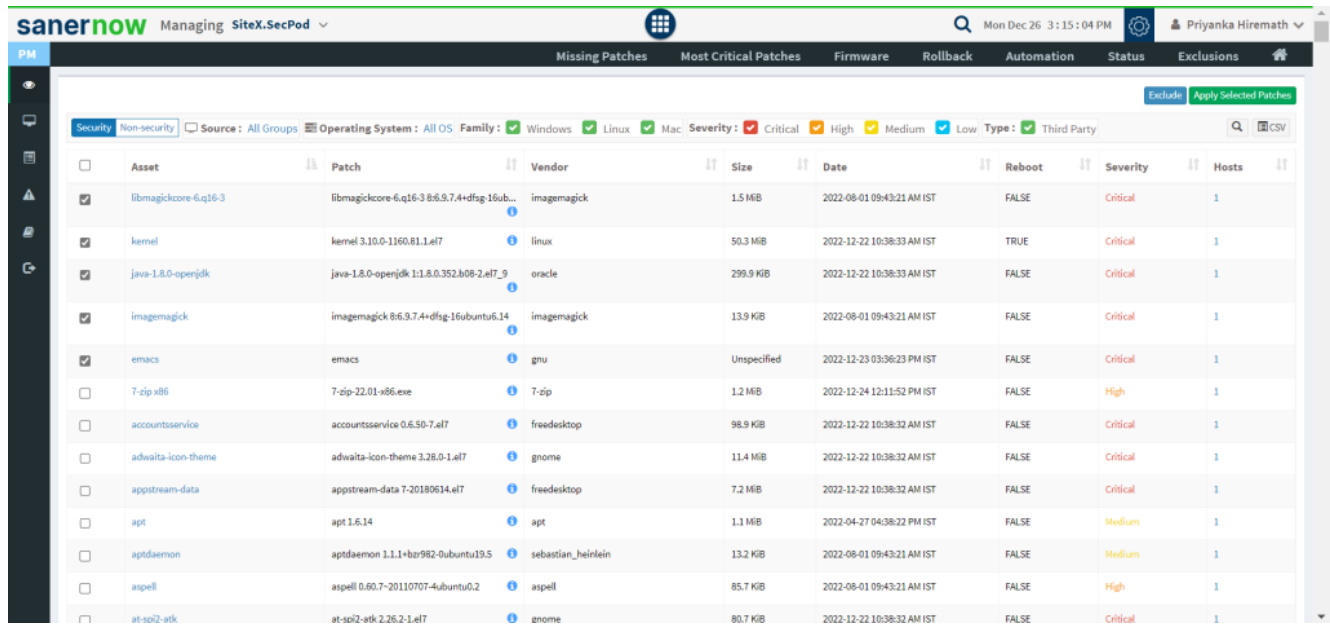

Now you know how to remediate vulnerabilities from vulnerability management dashboard.